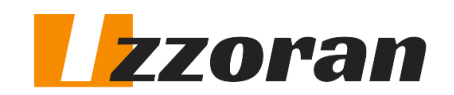

# **Cahier des Charges : Site e-commerce**

Entreprise …………… Représentée par …………… Fonction …………… Téléphone …………… Email ……………

## **1. Présentation de l'entreprise :**

La Société [Nom de société] est actuellement en cours de création par [Nom du créateur]. Elle regroupera [Nombre de collaborateurs] collaborateurs. La Société se spécialisera dans [Spécialisation]. Ses principales activités :

- [Activités]
- [Activités]

## **2. Les objectifs du site E-commerce :**

Notre objectif est de permettre aux internautes de découvrir l'ensemble des produits de [Nom de société] en ligne et de pouvoir les commander à travers un site e-commerce. Nous souhaitons :

- Exposer un large catalogue de produits

- Pouvoir gérer quotidiennement le site (Ajouter ou modifier des produits, gestion des commandes..) sans l'intervention de l'agence.

- Disposer des différentes fonctions de fidélisation de clientèle
- Proposer à nos clients un paiement par [Moyens de paiement]

## **3. La cible :**

Le projet doit viser la cible suivante : [Particuliers, Professionnels, Collectivités]. L'activité vise uniquement [Périmètre du projet].

## **4. Contenu du site :**

Le site devra permettre de présenter les éléments informationnels suivants :

- le thème principal du site : [Thème]
- les actualités sur : [Actualités]
- la présentation sur la page d'accueil suivante : [Description de la page d'accueil]
- les coordonnées de l'entreprise : [Coordonnées]
- [Toute autre information pertinente]

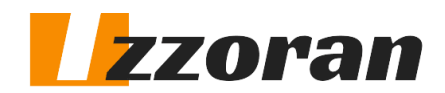

## **5. Exigences fonctionnelles**

## **1. Fonctionnalités en "front office"**

Le site doit permettre d'accéder aux fonctionnalités suivantes : [Fonctionnalités principales]

#### **Exemple**

- Catalogue et Références produits : Affichage de l'ensemble des caractéristiques de chaque produit dans une organisation homogène.

#### - **Gestion de l'espace client** :

\* Système d'authentification des clients par login et mot de passe,

\* Panier d'achat : liste des produits/services qui sont sélectionnés par le visiteur dans une optique d'achat.

\* Paiements et transactions sécurisés: la fonctionnalité de paiement accepte le paiement en ligne et hors ligne (chèque, virement, ccp, à la livraison).

- Gestion des commandes :

\* Système de suivi des commandes en ligne: accessible depuis l'espace personnel du client, il est possible de suivre l'état de la commande (en cours de préparation, en cours de livraison, etc.)

\* Système de notification du suivi par email

\* Impression facture et bon de livraison

## - **Gestion des stocks** :

\* Affichage en ligne de l'état du stock en temps réel de chaque produit (disponibilité, en rupture, etc.)

## Fonctionnalités supplémentaires : [Fonctionnalités supplémentaires]

## **Exemple**

- Le moteur pour les recherches avancées sur le catalogue : recherche sur l'ensemble des champs des fiches produits, y compris les tarifs et les propriétés additionnelles.

- Forum de discussion / FAQ : espace ou formulaire dans lequel le visiteur peut demander des renseignements ou apporter des commentaires

- Gestion des promotions :

\* promotion par produit et par client : mise en place de système promotionnel personnalisé en fonction des clients ou/et en fonction des produits

\* Ventes flash de date à date : possibilité de gérer les promotions des produits…..

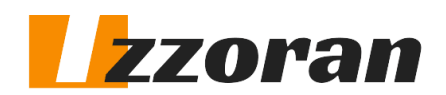

## **2- Fonctionnalités en "back office"**

## **Exemples**

**- Gestion des utilisateurs :**

\* Ajout / modification / suppression des profils (administrateurs / rédacteurs occasionnels / utilisateurs)

- **- Gestion du contenu visuel :**
	- \* Ajout / modification / suppression de rubriques, contenus (images / texte)
	- \* Gestion des styles graphiques
- **- Gestion du contenu informationnel :**
	- \* Ajout / modification / suppression des actualités (activation / désactivation)
- **- Gestion des catalogues :**
	- \* Ajout / Modification / Suppression des fiches produits,
	- \* Gestion des statuts des articles (en promotion, nouveautés, etc. )
	- \* Gestion des promotions avec date d'expiration de la promotion,
	- \* Gestion des stocks : ajout / modification / suppression des quantités disponibles par produit,
	- \* Alerte administrateur et alerte client pour les produits hors stocks

## **6- Caractéristiques du site**

**1- Arborescence et navigation**

## Arborescence d'un site e-commerce

D'une manière générale la navigation doit être intuitive, conviviale et ludique. Le mode de navigation pourrait suivre le modèle standard d'un eCommerce reposant sur un système d'onglet en au haut de la page. Cela permet à l'utilisateur de passer plus de temps à affiner sa recherche et d'étudier les produits.

[Arborescence]

## **2- Intégrations de fichiers**

Description des éléments visuels et audio à intégrer Le site doit comporter les éléments graphiques et/ou sonores suivants :

[Eléments à intégrer]

## **3- Langues du site**

[Langue(s) disponible(s) sur le site]

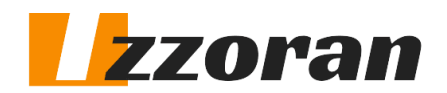

## **4- Hébergement et nom de domaine**

[Nom de domaine et hébergement souhaité]

## **7- Charte graphique :**

Le prestataire doit proposer la charte graphique en respectant les indications suivantes.

- La couleur dominante du site sera : [Couleur souhaitée]
- La couleur secondaire, utilisée pour les titres, les boutons, et autres éléments de navigation sera : [Couleur souhaitée]

## **8- Inspirations**

[https://www.siteinspiration01.com](https://www.siteinspiration01.com/) [https://www.siteinspiration02.com](https://www.siteinspiration02.com/) [https://www.siteinspiration03.com](https://www.siteinspiration03.com/) [https://www.siteinspiration04.com](https://www.siteinspiration04.com/)

## **9- Planning**

[Planning]

**Exemple** Étape 1 : Réunion de démarrage: [Calendrier]

Étape 2 : Prototype et validation: [Calendrier]

Étape 3 : Réalisation: [Calendrier]

Étape 4 : Livraison finale : [Calendrier]

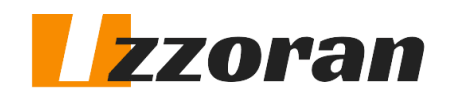

# **10- Propriété**

Notre société [Nom de société] sera l'unique propriétaire du site et de l'ensemble des éléments (images, graphismes, icônes) créés pour le site.

N'hésitez pas à nous contacterpour toute information complémentaire.

Mail : [Adresse mail] Tél : [N° Tel 01] Tél : [N° Tel 02]

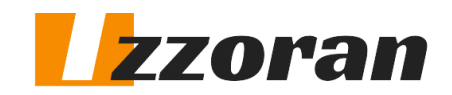